2

3

4

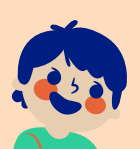

5

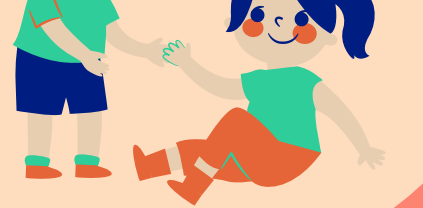

**กรมกิจการเด็กและเยาวชนส่งข้อมูลให้กรม บัญชีกลาง**

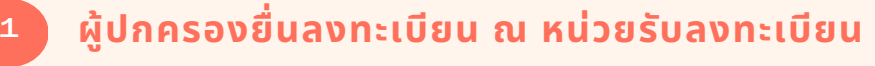

9

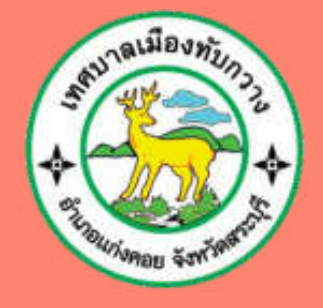

## การลงทะเบียนโครงการเงินอุดหนุน เพือการเลียงดูเด็กแรกเกิด เพือการเลียงดูเด็กแรกเกิด

**บันทึกข้อมูล พร้อมแนบไฟล์เอกสาร**

6 **พัฒนาสังคมและความมันคงของมนุษย์จังหวัด สระบุรีตรวจสอบเอกสาร และบันทึกข้อมูลเพิม เติม**

 $\bullet$ 

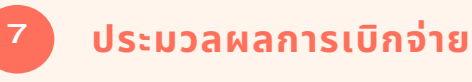

**เอกสารครบถ้วนถูกต้อง**

**ติดประกาศรายชือผู้มีสิทธิ 15 วัน**

**จัดส่งเอกสาร ท ี พัฒนาสังคมและความมันคง ของมนุษย์จังหวัดสระบุรี**

 $\bullet$ 

**กรมบัญชีกลางโอนเงินให้กับผู้มีสิทธิรับเงิน อุดหนุนเพือการเลียงดูเด็กแรกเกิด**

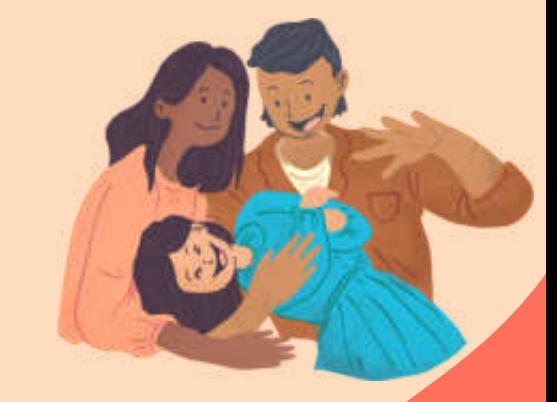

**จัดทําโดย เทศบาลเมืองทับกวาง**

 $\left| \mathbf{8} \right|$